#### Ubuntu Application Lifecycle

Or: How I learned to stop worrying and trust application developers

Ted Gould ted@canonical.com @tedjgould ♥ Texas Linux Fest 22 Aug 2015

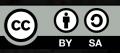

# "I'm more worried about Murphy than I am Machievilli"

— Michi Henning

## Ideal Cracker

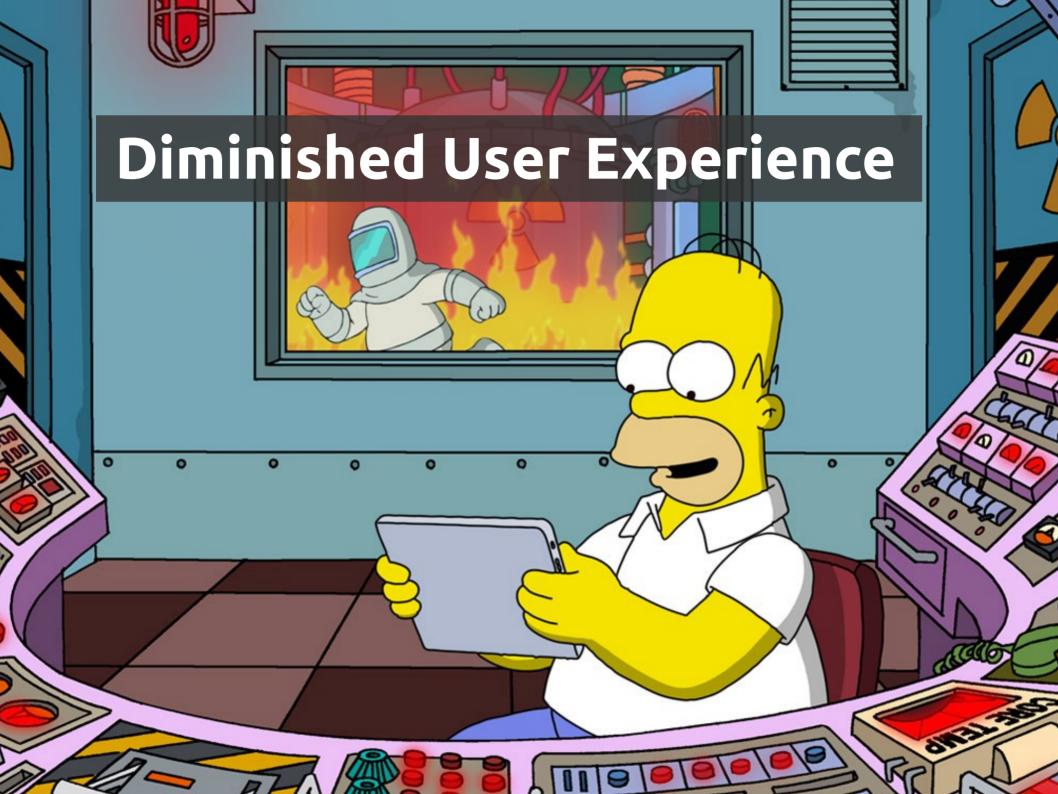

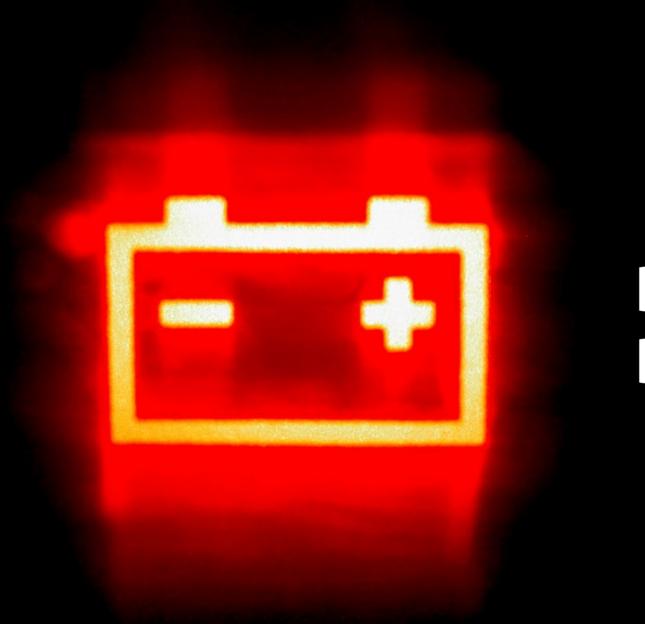

# Dead Battery

© Andy Armstrong — CC-BY-SA — https://www.flickr.com/photos/andyarmstrong/190078748/

### Data Protection

© Josh Hallett — CC-BY — https://www.flickr.com/photos/hyku/368912557/

RIVACY

## Physical Destruction

© Antti T. Nissinen — CC-BY — https://www.flickr.com/photos/54177777@N00/373864777/

#### Phone Usage

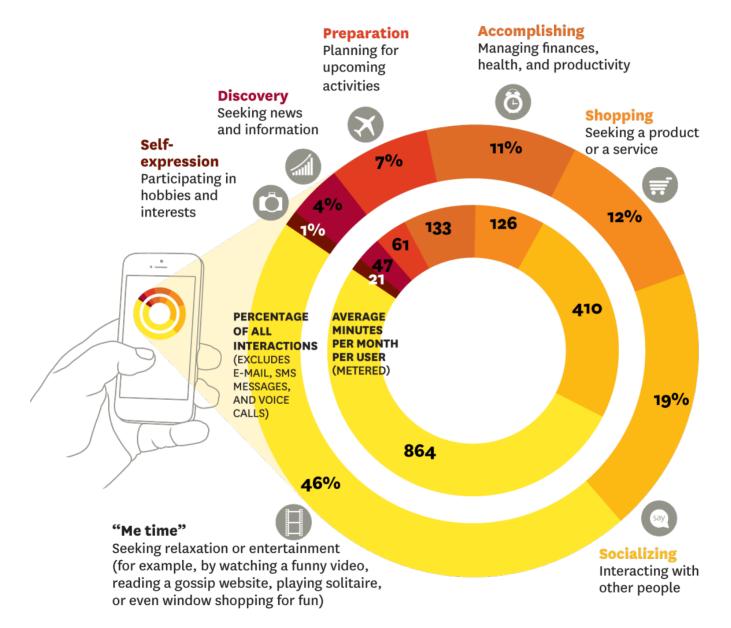

http://hbr.org/2013/01/how-people-really-use-mobile/

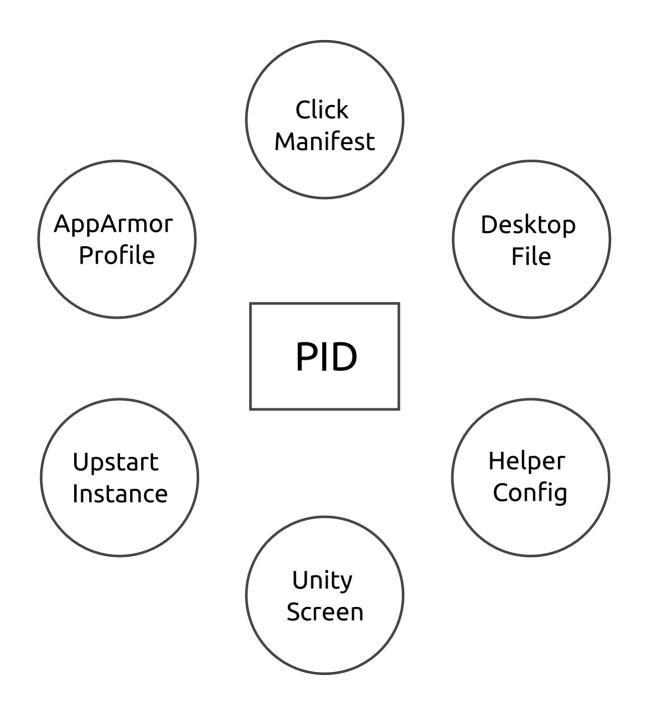

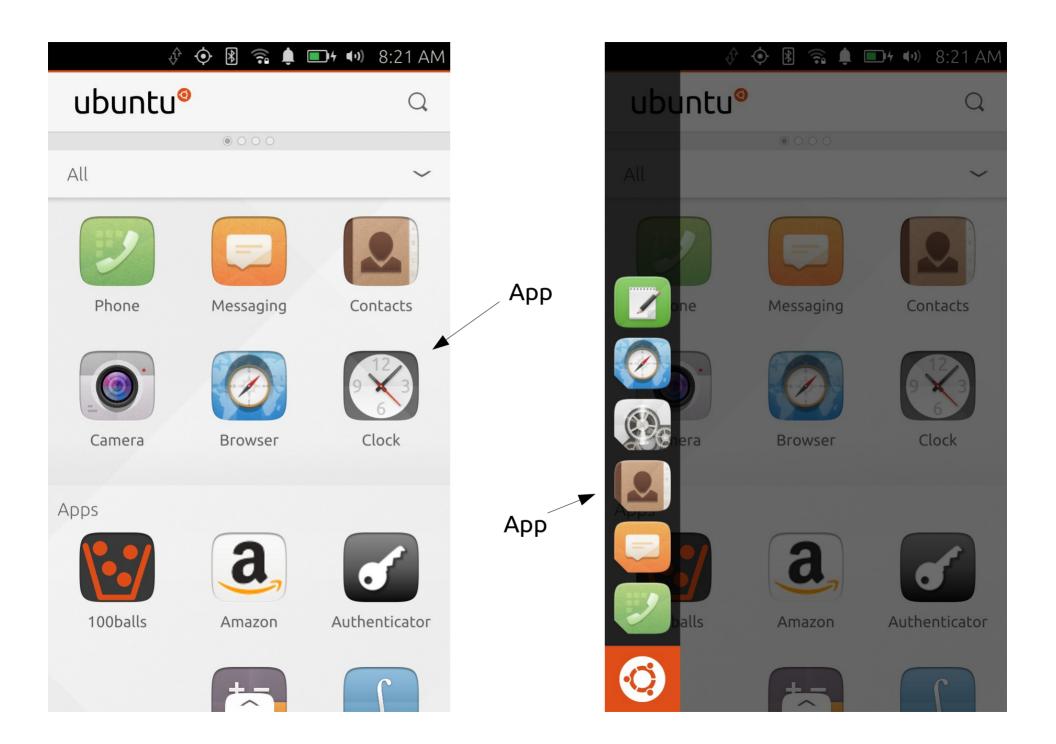

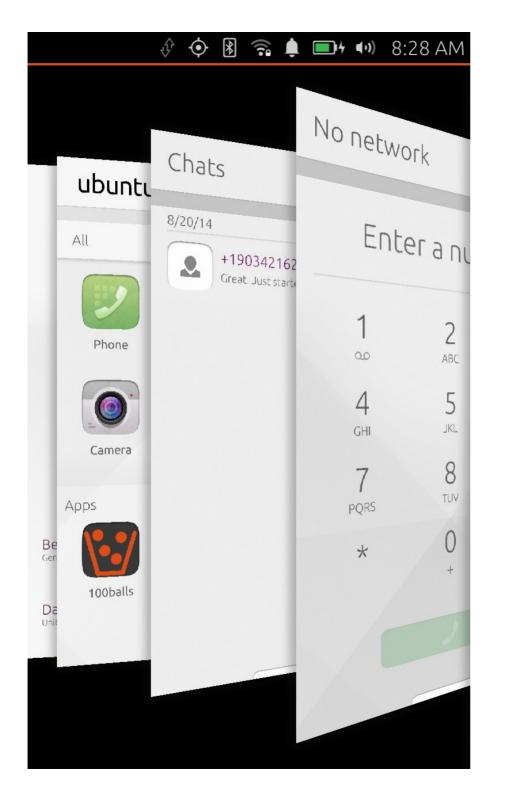

## Application Switcher

## **Presentation Application Switcher**

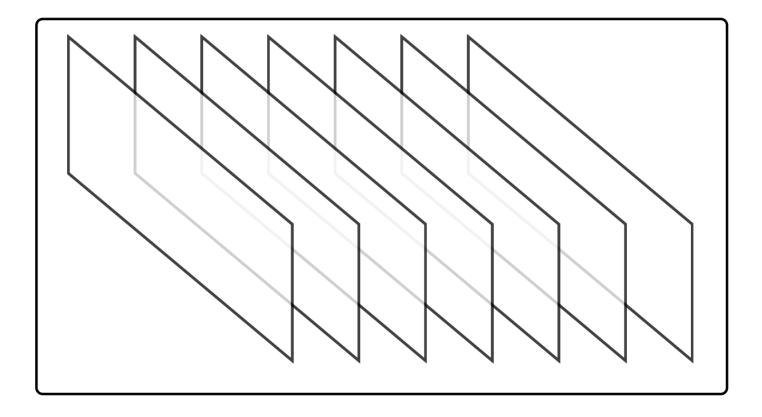

## Infinite App Illusion

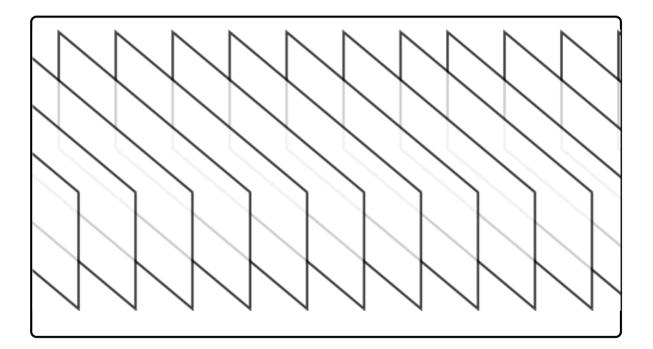

#### Technical

1 GB RAM 1 GHz Quad Core

#### User

How many apps can I run?

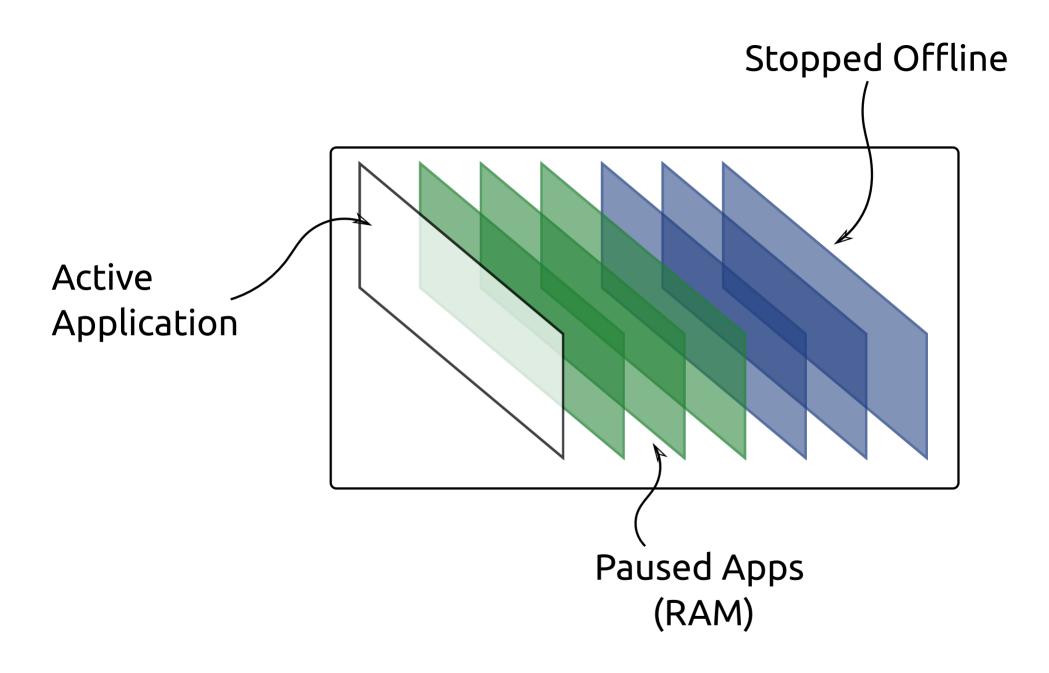

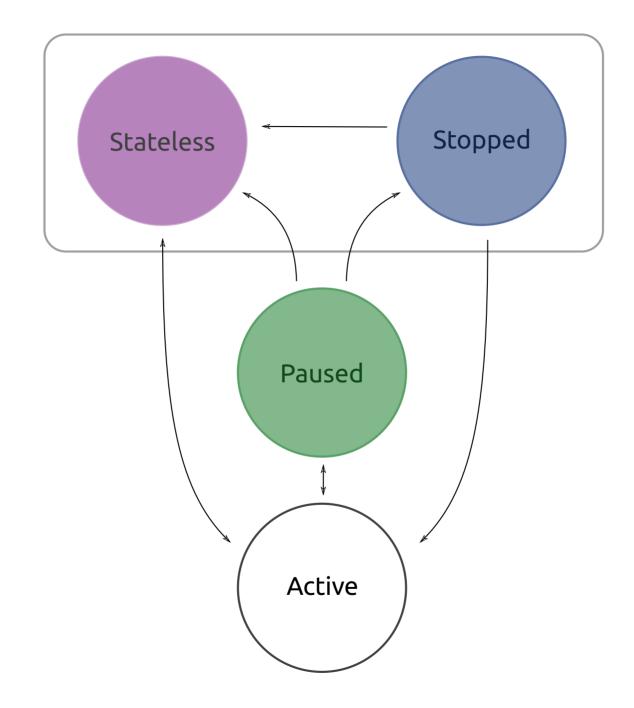

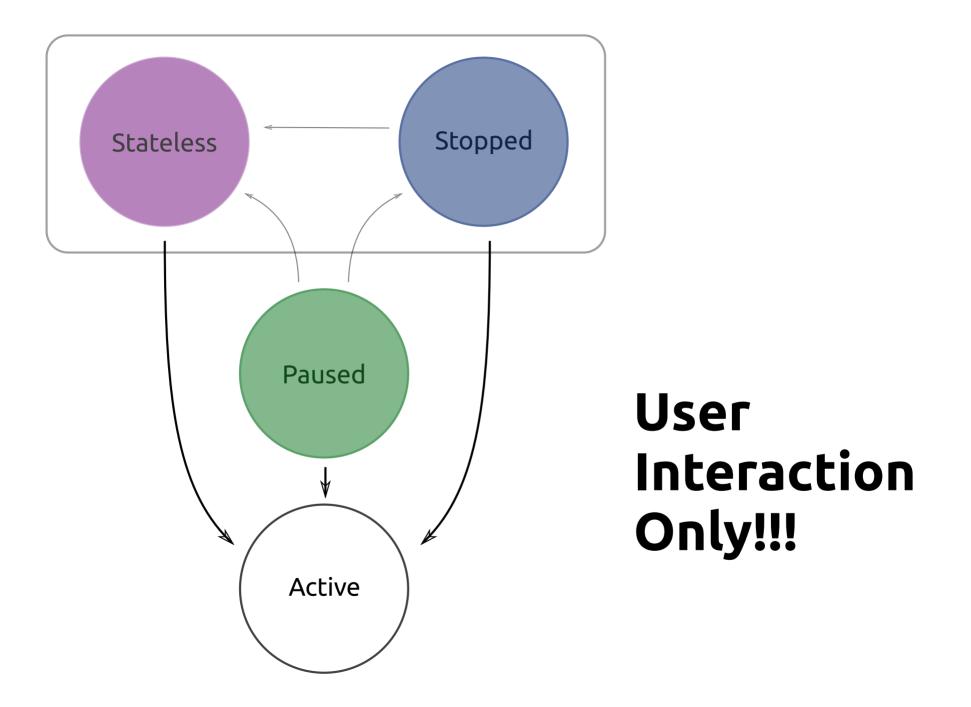

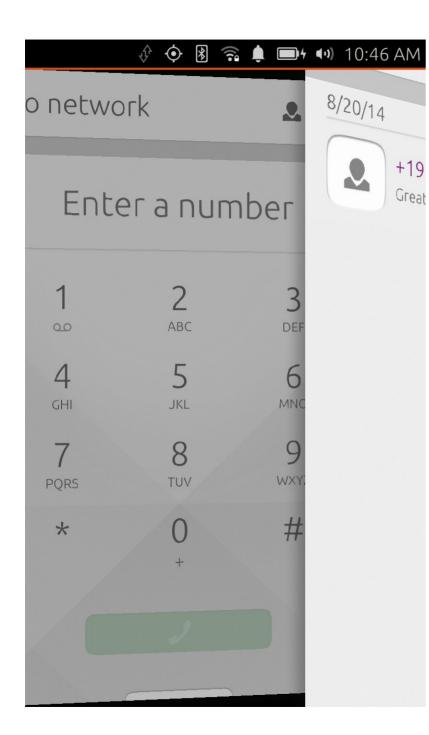

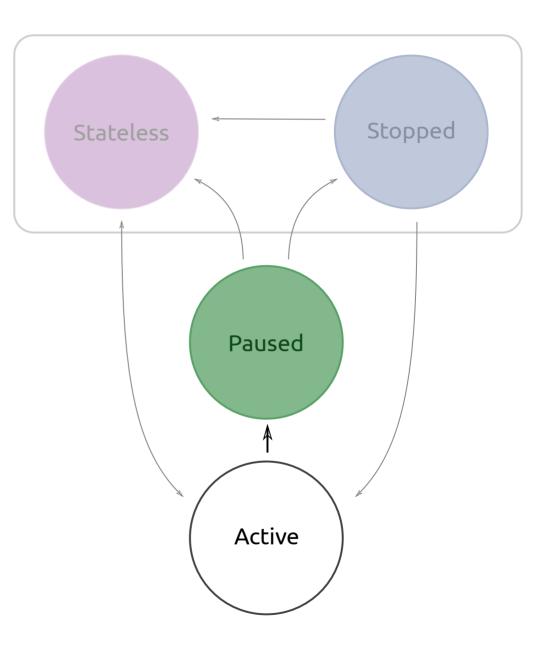

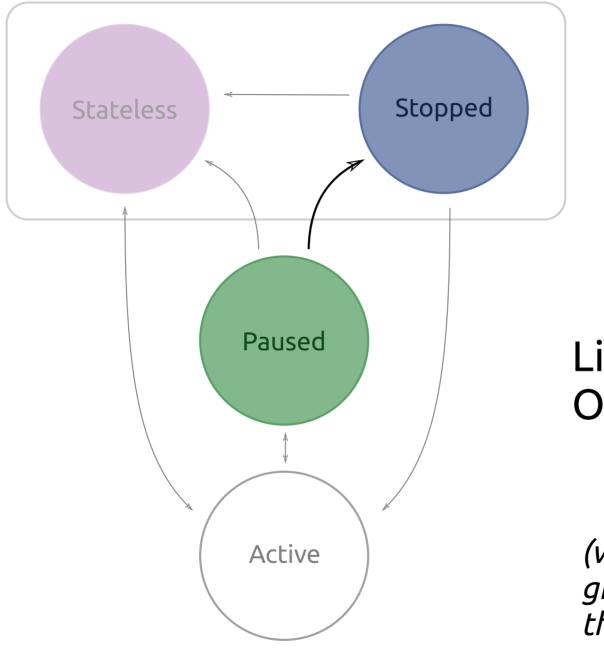

Linux Kernel OOM Killer

*(want to include graphics resources in the future)* 

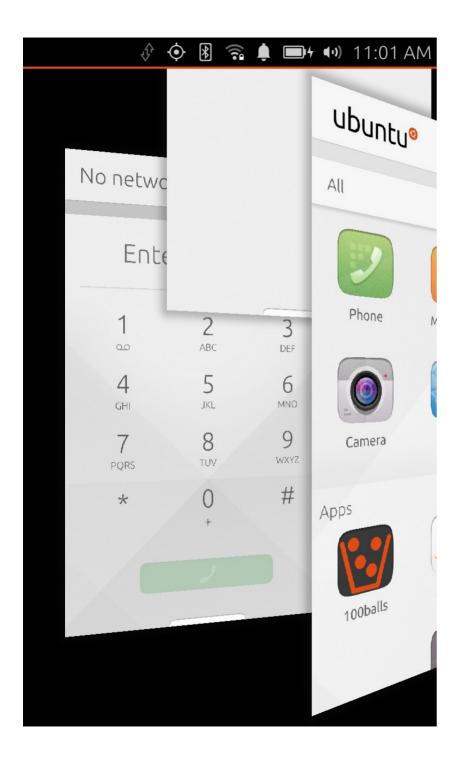

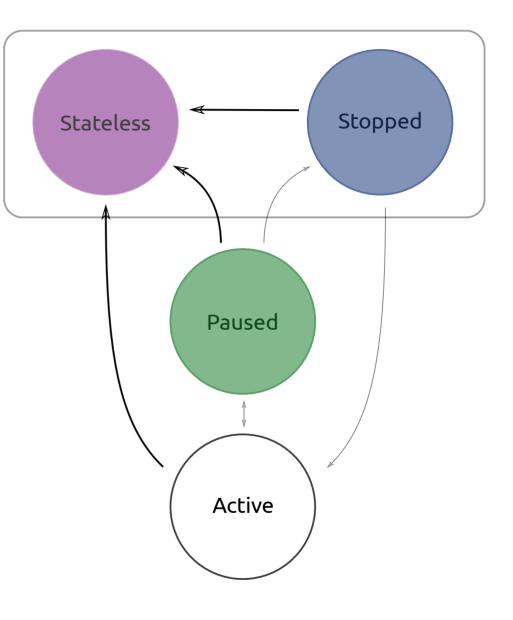

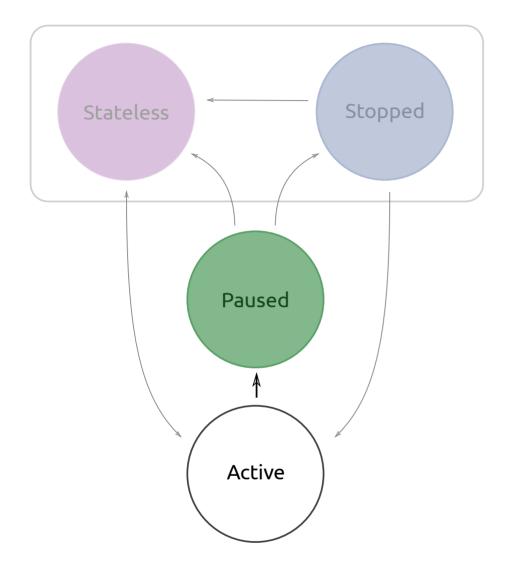

## What happens:

- App is asked to save state
- Graphic buffers grabbed for screenshot
- Timeout, then all processes are sent SIGSTOP

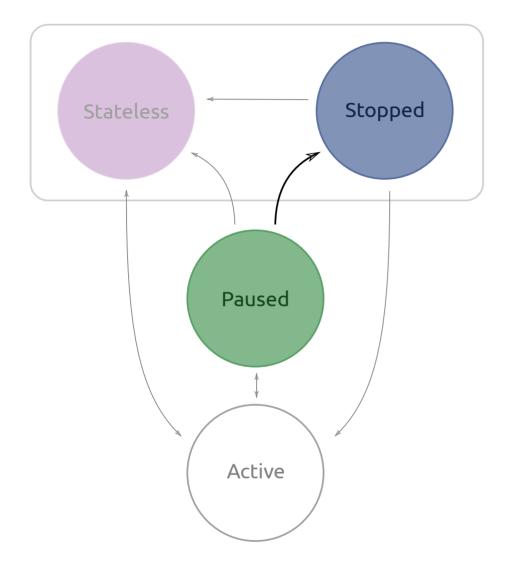

# What happens: • NOTHING!

#### **Positive:**

#### Ask to save state nicely via life cycle Stop using processing when not asked

#### **Negative:** SIGSTOP apps SIGKILL apps on OOM killer

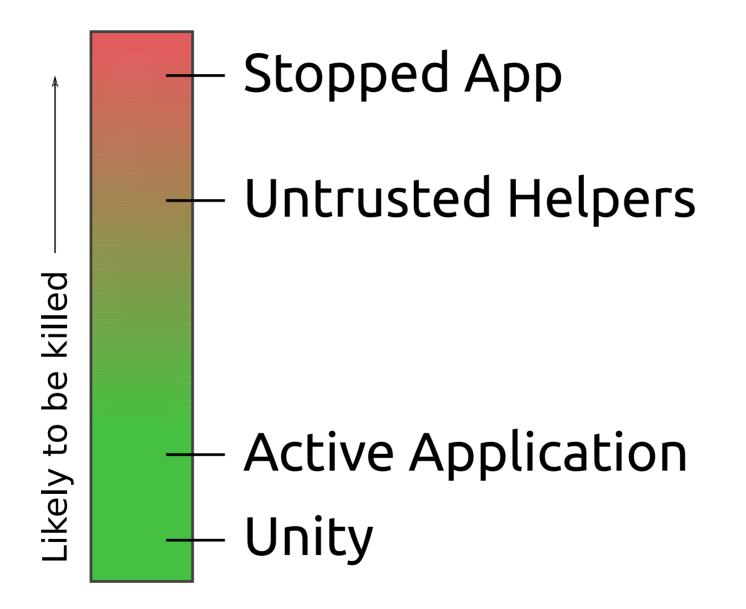

# **Trusted Helpers**

- **Download Manager** Downloads content to the device while the application isn't focused.
- **Push Messages** Background process that collects JSON messages targeted at app/user
- Location Service Uses GPS and other sources to establish location continually.
- **Content Hub** Shares files between application contexts securely.
- Media Hub Plays audio files and play lists.

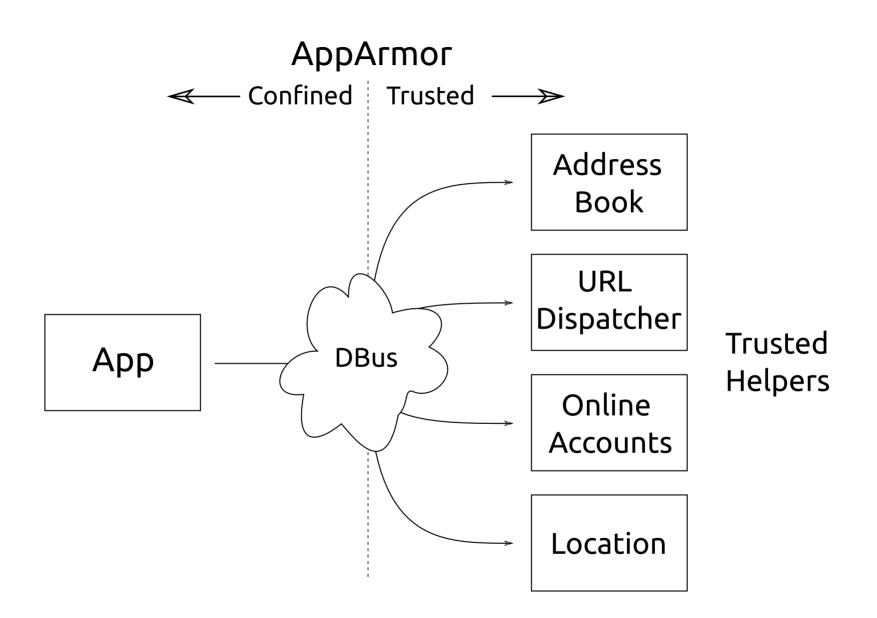

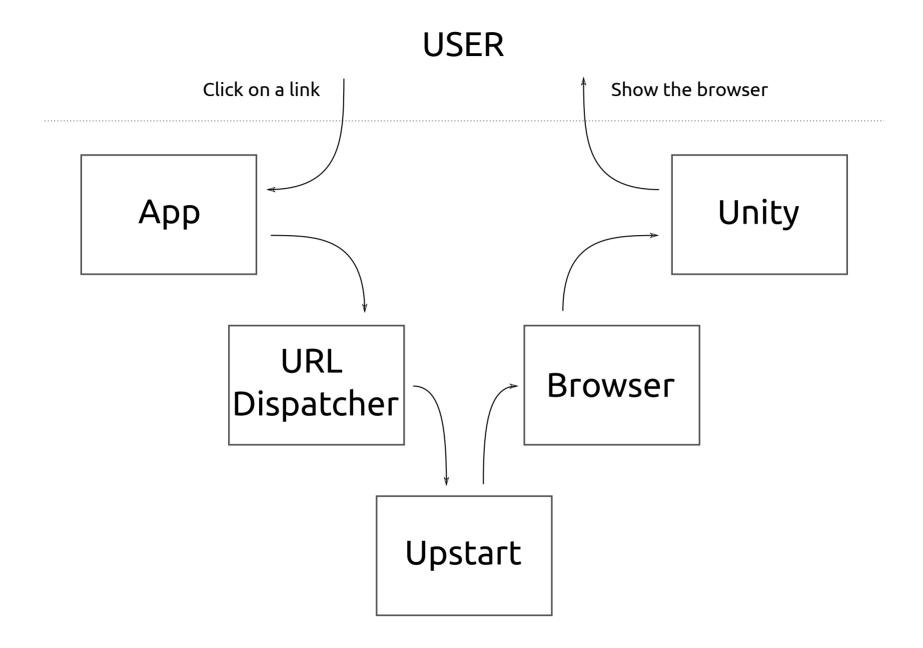

## Simple Sync

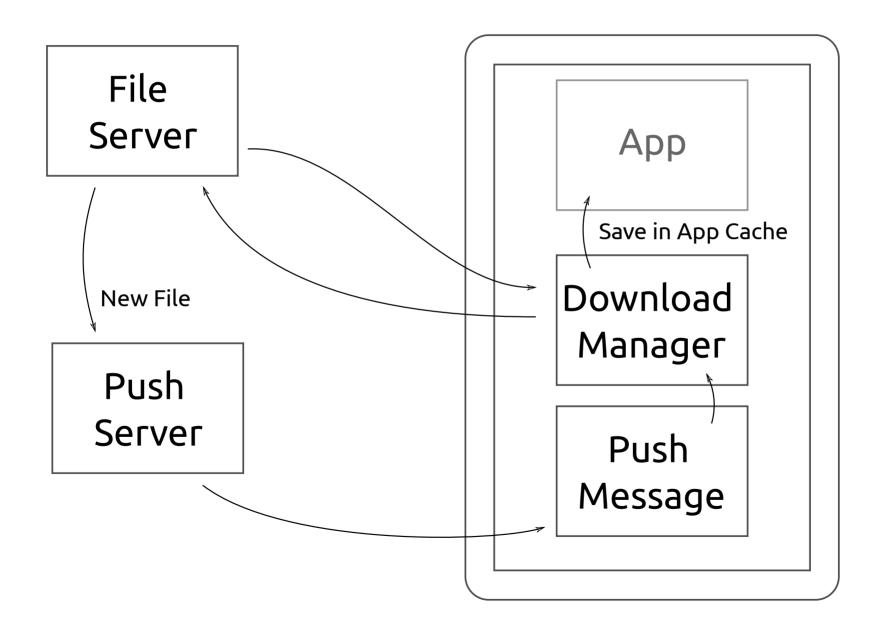

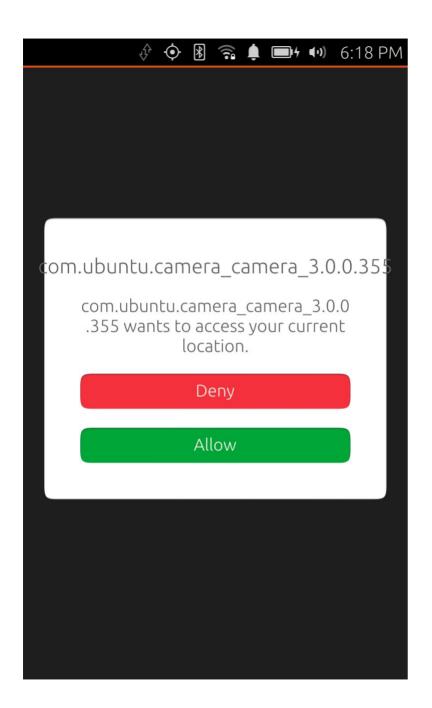

# Request permission at time of use

# Review

Ubuntu Applications are:

- **Confined** By default the applications are restricted from using a lot of functionality that might be expected from a traditional Linux user session.
- **Managed** The application lifecycle works to keep the user in control of what is draining the battery and using resources.
- Have Friends Trusted helpers provide ways to implement the functionality you need and work with confinement.

## Additional Info

http://www.ubuntu.com/phone

https://developer.ubuntu.com

https://wiki.ubuntu.com/Security/AppArmor

https://wiki.ubuntu.com/Mir

© Stéfan — CC-BY-SA — https://www.flickr.com/photos/st3f4n/143623934